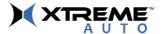

# BLUETOOTH®LED ACCENT LIGHTS

CUSTOMIZE YOUR COLOR EXPERIENCE VIA APP

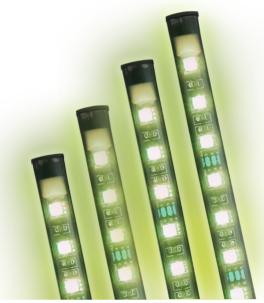

XLB7-1030-BLK 855-999-8041 | www.XtremeCables.com

#### MANUAL

#### Installation:

- 1. Clean the surface you intend to stick the light strip to.
- 2. Peel off the backing strip off the 3M adhesive tape.
- 3. Press and hold the light strip firmly against the surface.
- 4. Plug the DC Charger into your car's 12V DC power socket.

# Operation:

- Press the power button located on the DC plug, the LED power indicator will illuminate indicating there is power to the LED Accent Light.
- 2. Scan QR code to download IOS/Android App.

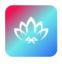

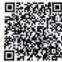

- 3. Open the app and press the menu icon at the top left corner of the screen. Click on the "My Devices" tab and your LED light strip name should come up under the tab with a chain symbol next to it. Click on the LED light strip name to pair it to your device. To unpair, simply click on the name again.
- Customize your LED light strips with color and mode options, sound reactive music mode and set schedules for lighting effects.

#### **Technical Data:**

Voltage Supply: 12V

Output: 4W

### **ONE YEAR WARRANTY**

Xtreme warrants its products for ONE YEAR against defects in manufacturing under regular consumer use with original receipt of retail purchase.

We believe in our products and want to provide you with a replacement if needed, only in which the product is still under warranty. If you discover a defect covered by this warranty, please contact us about receiving a replacement.

\*Any customers outside of the U.S. will be responsible for shipping and handling charges if a replacement is required that is not due to a manufacturing defect. If there is not a manufacturing defect, shipping and handling will be applied.

Xtreme's warranty is limited to our products only.
Our warranty does not cover the replacement or repair
cost of any third-party accessory, electronic device or
personal property.

For more details on what is not covered under warranty, please go to www.xtremecables.com/oneyearwarranty.aspx

For instructions about how to obtain warranty service for your product, please contact Customer Service at customerservice@xtremecables.com

## What's Inside:

4 Bluetooth® RGB Color Changing LED Strips

DC Adapter Music Controller

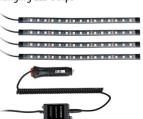

## Safety and Care Instructions:

- · Do not attempt to disassemble the unit.
- Repairs to electrical equipment should only be performed by a qualified service person. Improper repairs may place user as risk and void warranty.
- Do not puncture or harm the exterior surface of the product in any way.
- Do not drop or let the unit fall from high places, as doing so may damage the device.
- Do not use this unit for anything other than its intended user or purpose. Doing so may damage the device and void warranty.
- This product is not a toy. Keep out of reach of children.
- Do not expose batteries or battery pack to excessive heat or open flame.
- Do not expose the unit to extremely high or low temperatures as this will shorten the life of the device, destroy the battery, and /or distort certain parts.
- Do not use abrasive cleaning solvents to clean the unit.
   In order to prolong battery life, turn off when not in use.